**Unpaywall**

Ein Tipp aus Netzpolitik.org: [Bezahlschranken umgehen: "Unpaywall"](https://netzpolitik.org/2017/bezahlschranken-umgehen-unpaywall-fuer-firefox-und-chrome/) [für Firefox und Chrome:](https://netzpolitik.org/2017/bezahlschranken-umgehen-unpaywall-fuer-firefox-und-chrome/)

"Wer im Netz auf eine Bezahlschranke stößt, dem kann eine Browser-Erweiterung auf einfachem Wege Zugang zu wissenschaftlichen Beiträgen verschaffen. Und das Beste: Das Werkzeug ist quelloffen, datensparsam und vollkommen legal."

Hier kann man es seinem Browser hinzufügen: [Unpaywall](http://unpaywall.org/)

Um Enttäuschungen zu vermeiden: Das Tool findet natürlich nur dann einen freien Zugang zum Artikel, wenn dieser auch irgendwo im Netz vom Autor oder einer Institution zur Verfügung gestellt wurde. Man sieht aber sofort, ob oder ob nicht.

[Open Access](https://www.zflprojekte.de/bibliothek/doku.php?id=tag:open_access&do=showtag&tag=Open_Access)

From: <https://www.zflprojekte.de/bibliothek/>- **ZfL Bibliothek**

Permanent link: **<https://www.zflprojekte.de/bibliothek/doku.php?id=aktuelles:unpaywall>**

Last update: **2018/04/23 10:47**

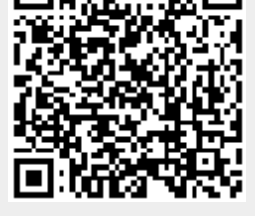

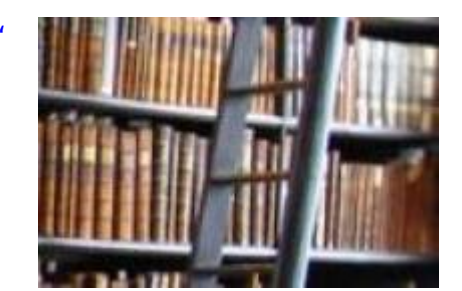